## MIPS Lab Submission II

Alexander M. Aguilar

April 29, 2020

## 1 Question 2 Rewrite

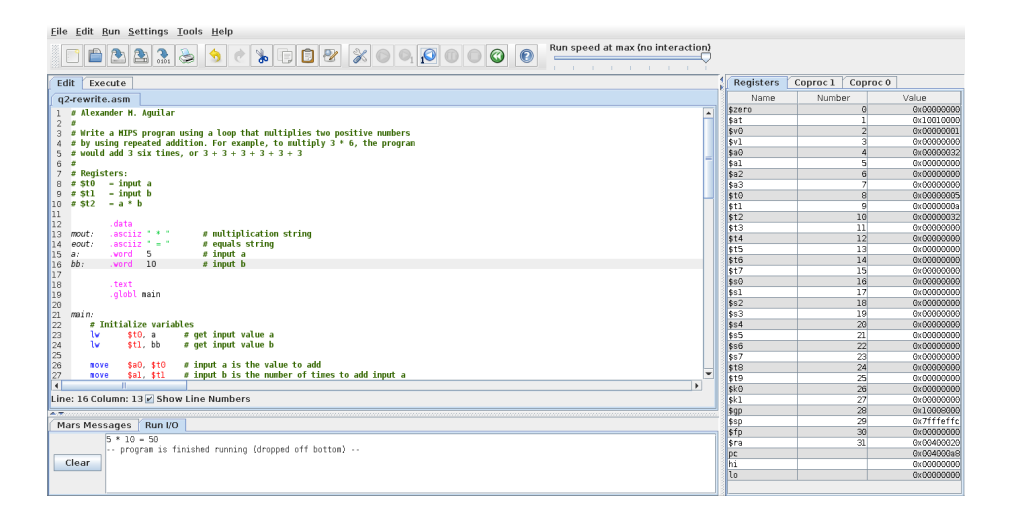

```
1 # Alexander M. Aguilar
 \begin{matrix} 2 \end{matrix} \quad \begin{matrix} \# \end{matrix}3 # Write a MIPS program using a loop that multiplies two positive numbers
 4 # by using repeated addition. For example, to multiply 3 * 6, the program
 5 # would add 3 six times, or 3 + 3 + 3 + 3 + 3 + 36 #
 7 # Registers:
8 # ft0 = input a
9 # ft1 = input b
10 # ft2 = a * b11
12 .data
13 mout: .asciiz " * " # multiplication string
14 eout: .asciiz " = " \# equals string
15 a: .word 5 # input a
```

```
16 bb: .word 10 # input b
17
18 .text
19 .globl main
20
21 main:
22 # Initialize variables
23 lw $t0, a # get input value a
24 lw $t1, bb # get input value b
25
26 move $a0, $t0 # input a is the value to add
27 move $a1, $t1 # input b is the number of times to add input a
28 li $v0, 0 # set the resulting sum to 0
29
30 jal multiply \# a * b31 nop
32
33 move $t2, $v0 # store multiplication result
34
35 j done
36 nop
37
38 # Multiplication subroutine
39 #
40 # \text{\textsterling}a0 - number to add
41 # £a1 - number of times to add
42 # return £v0 - result of multiplication
43 multiply:
44 sub $sp, $sp, 4 # push the return address
45 sw $ra, ($sp)
46
47 beqz \text{41, incomplete} # if fa1 == 0, return
48
49 addu $v0, $v0, $a0 # sum += input a
50 subi $a1, $a1, 1 # a1--
51
52 # recursive call
53 jal multiply
54 nop
55
56 mcomplete:
57 lw $ra, ($sp) # pop return address
58 add $sp, $sp, 4
59
60 jr \ointra # return to caller
61 nop
62
63 done:
```

```
64 # Finished, print results in the format of a * b = sum65 li $v0, 1
66 move $a0, $t0
67 syscall
68
69 li $v0, 4
70 la \text{20}, mout
71 syscall
72
73 li $v0, 1
74 move $a0, $t1
75 syscall
76
77 li $v0, 4
78 la $a0, eout
79 syscall
80
81 li $v0, 1
82 move $a0, $t2
83 syscall
```